## **I. TEST SCENARIOS**

States are strongly encouraged to test their system programming using the CSENet testing support capabilities. States may select all or a combination of six basic test scenarios.

- 1. Test with the CSENet server
- 2. Test deck
- 3. Test with another state
- 4. Receive maximum length transactions from CSENet
- 5. Send invalid transactions
- 6. Loopback testing

States are encouraged to contact the CSENet Service Desk at (800) 258-2736 with questions regarding the test process.

Chart I-1 lists the test scenarios. The Description column of the chart explains the nature of the test. The Suggested Usage column outlines test objectives so states can determine which scenario best meets their needs. The Expected Results column specifies the results generated by each test. Each scenario results in one or more of the following reports:

- 1. **Validation Report**: This report is located in the state's Incoming Validation Report data set.
- 2. **Transaction Error Report**: This report is located in the state's Incoming Invalid Transaction Report data set. The Transaction Error Report, commonly referred to as the Error Report, contains a list of error codes and error messages for invalid transactions identified by CSENet. If a Transaction Error Report has been generated, it is delivered to the state in the next processing cycle.
- 3. **Transaction Report**: This report is located in the state's Incoming Transaction data set. The Transaction Report contains valid transactions from other destination FIPS codes. This file should be submitted to the state system for verification. If a Transaction Report has been generated, it is delivered to the state in the next processing cycle.

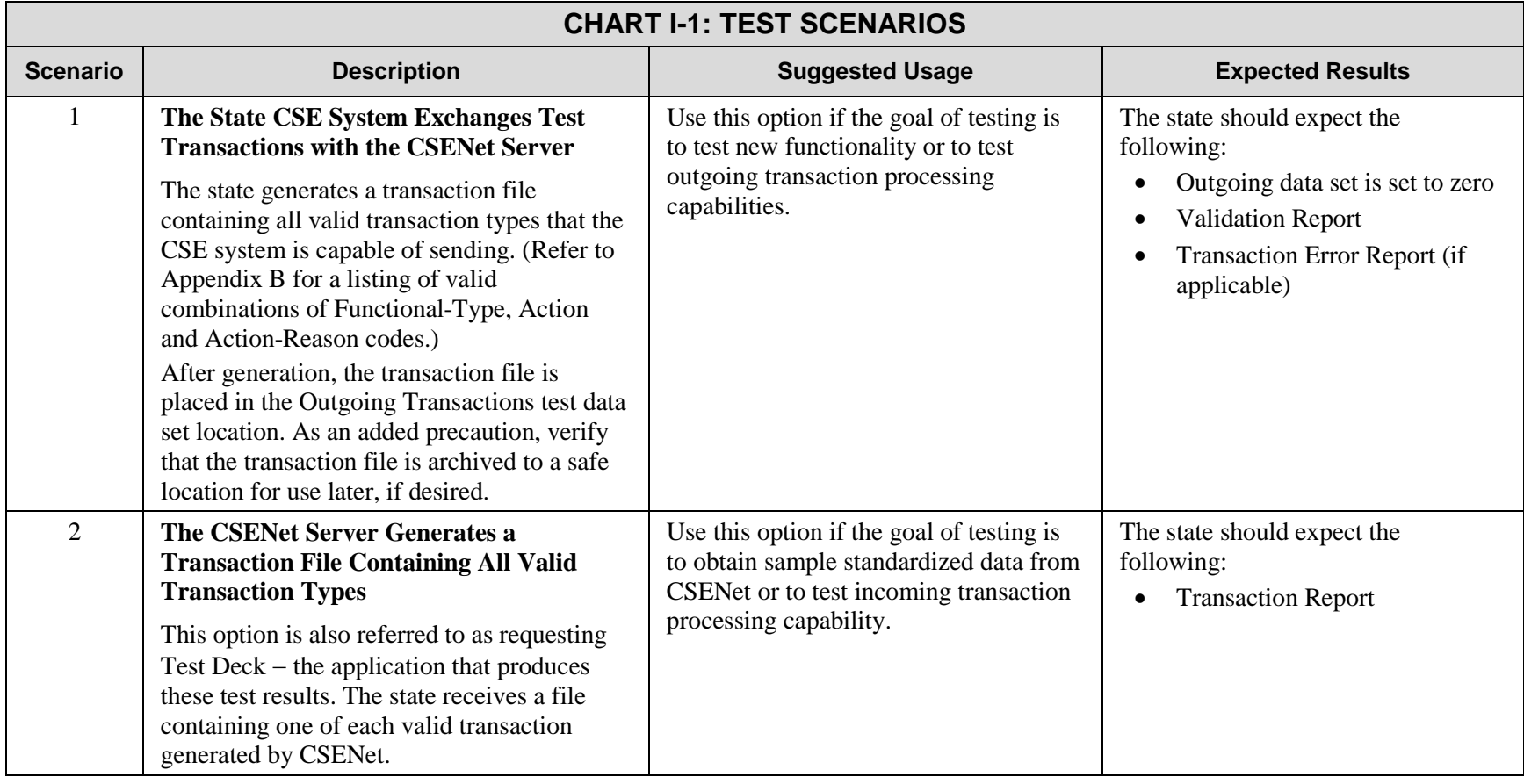

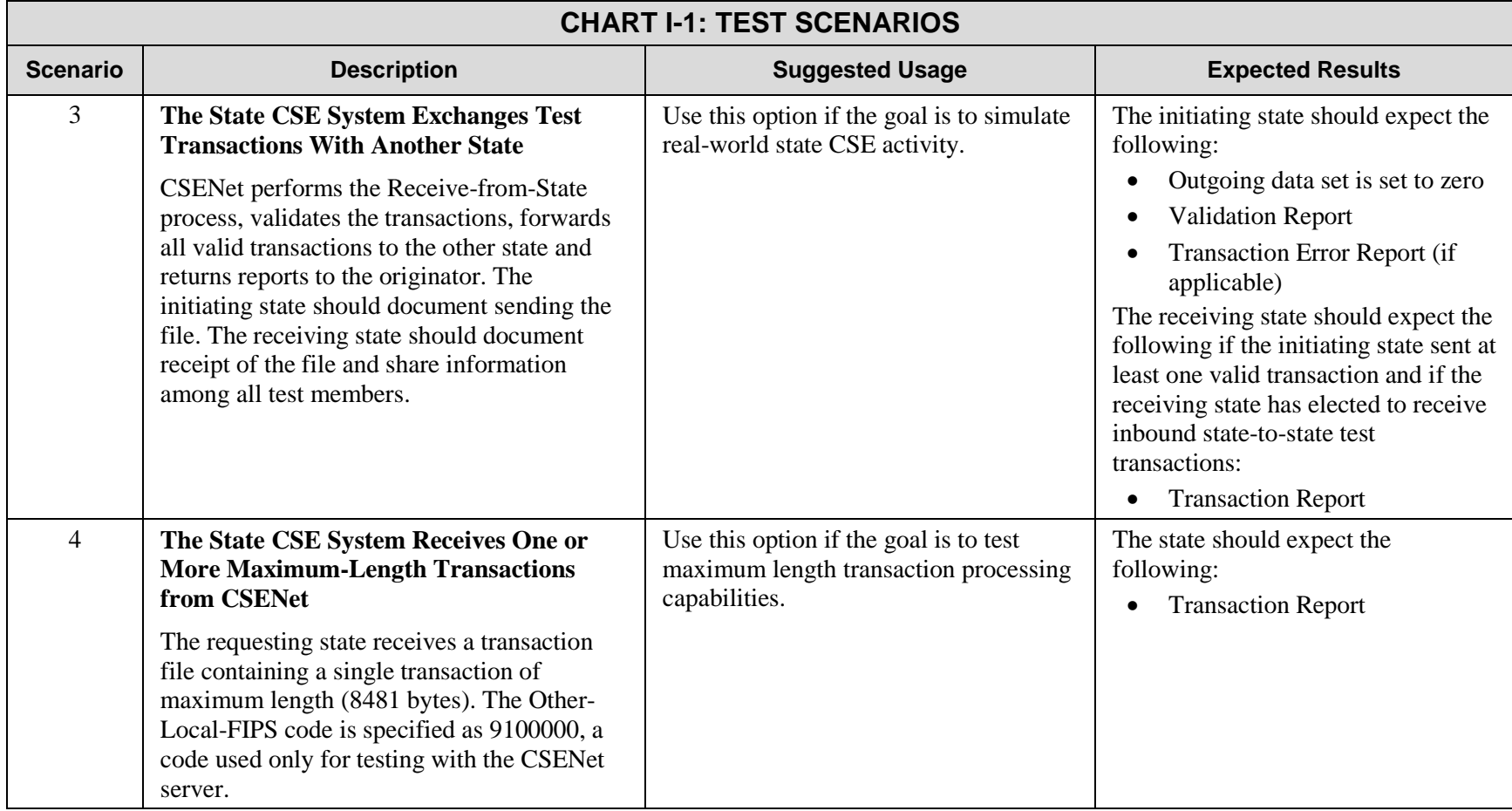

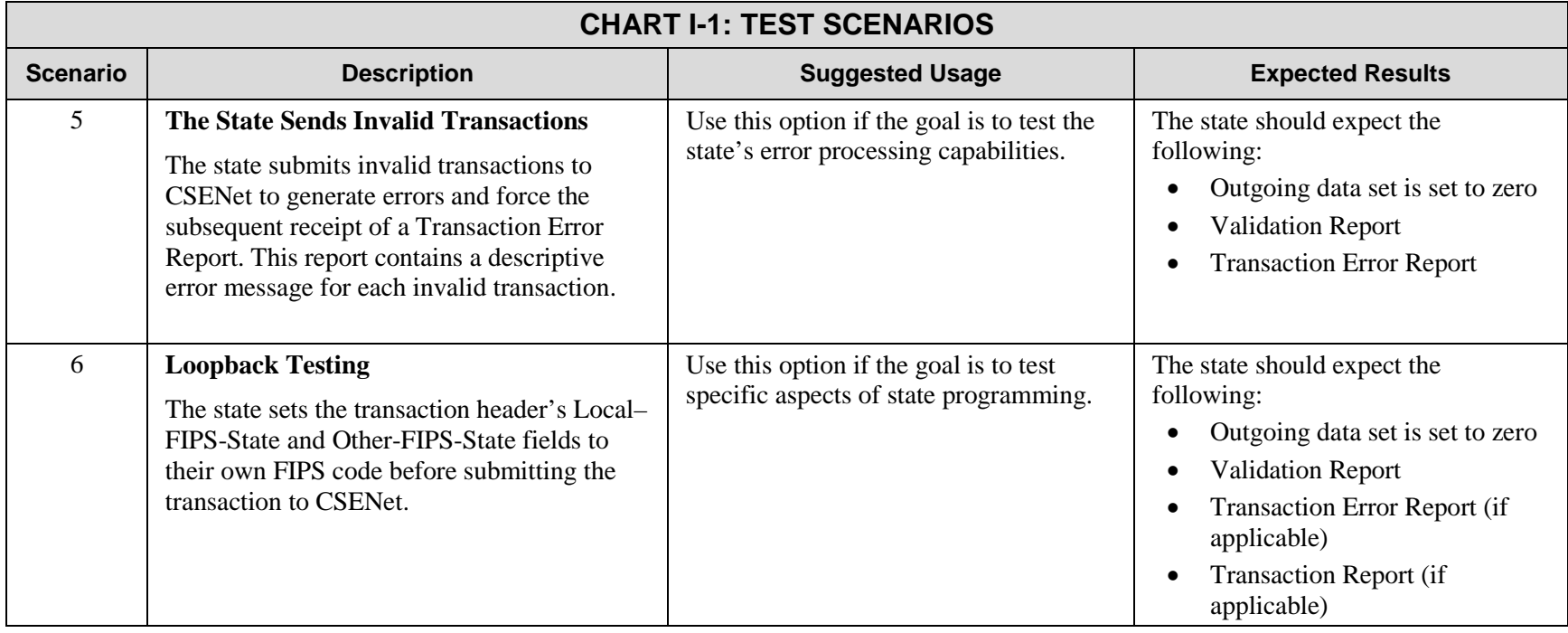